## SAP ABAP table GRACSTDROLE {Default Role}

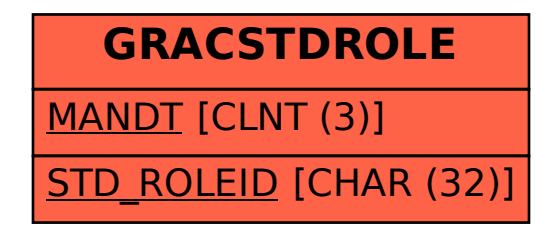